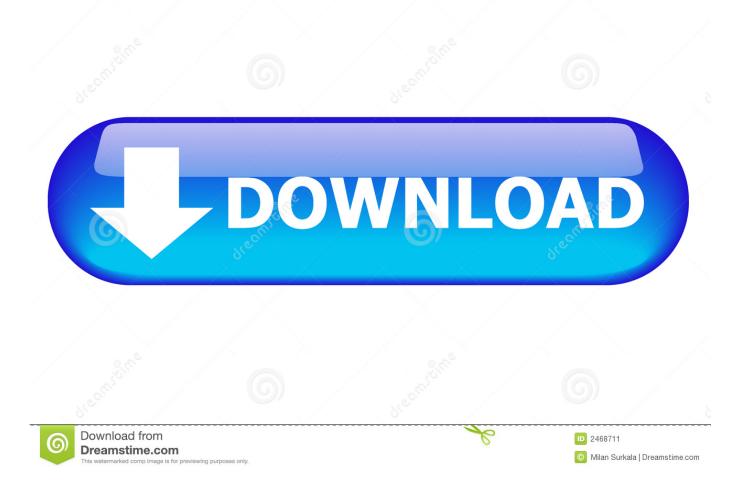

Reclaiming Ydl Partition For Mac

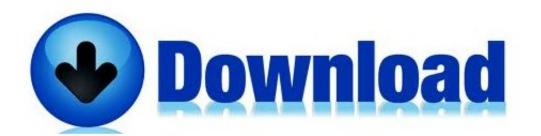

Reclaiming Ydl Partition For Mac

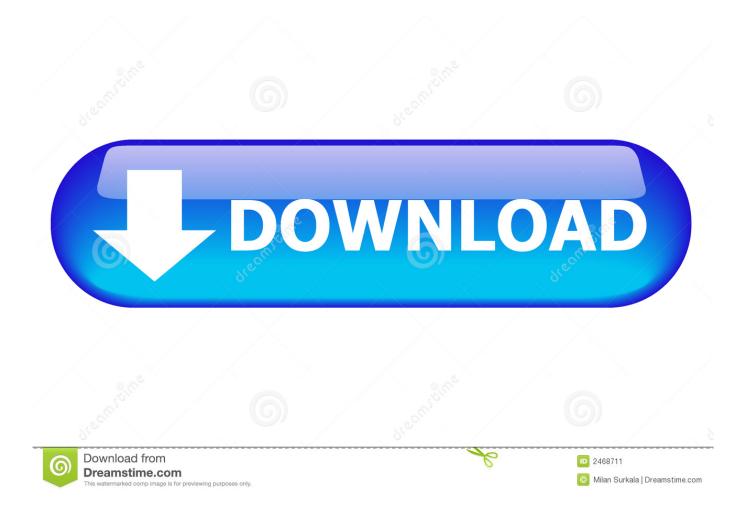

- To install Lexmark T640 Driver, we just give the CD driver into the CD drive of the computer, open it and perform the installation steps as shown below: Method 2: Install Driver for Lexmark T640 by Setup file – In this article, I did on the Epson T50 printer.. It creates a separate partition where you can launch a copy of Windows Boot camp partition is considers as the safest way to create partition where chances of data loss are very minimum.

An open source, Linux operating system for home, office, server, and cluster users.. – Lexmark T640 Driver is compatible with the Lexmark T640 printer and Windows 10-bit 32/64, 32/64 bit Windows 8.. YDL comes with a wide range of networking and internetworking tools, and it is extremely easy to connect to Mac OS, Windows NT, Novell, and Unix networks.. But the most popular way is to install Lexmark T640 driver with CD (Option 1) and install Lexmark T640 driver without CD (option 2, 3, 4).. Despite the make use of of the PowerPC in additional computers, like as the IBM RS/6000 and actually TiVo electronic video clip recorders, the Apple company Macintosh dominates the planet of PowerPC computing, and as like, it's Macs that will be squarely focused at.

## Best Free Web Building Software For Mac

Built upon the RHEL/CentOS core, Fixstars has since the spring of 1999 developed and maintained YDL for the Power architecture family of CPUs.. 8 / 10 9 / 10 10 How To Install Lexmark T640 Driver – There are many ways to install driver for Lexmark T640 printer. Gratis Free Oasis Stand By Me

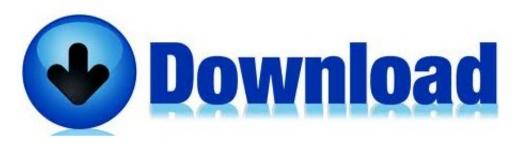

Mac

## Make A Bootable Usb For Mac El Capitan

Despite the smaller sized potential market talk about than suppliers of Intel-based distributions, Terra Soft Options, the developers of Yellow hue Doggie Linux, have got an extremely busy discharge timetable. Free Vocoder Software

## hacking conlog prepaid meters tshwane

Want to fix Boot Camp partition on mac? Boot Camp partition is an amazing feature of Mac which allows the users to run window platform on Macintosh hard drive.. 1, Windows 8 32/64 bit, Windows 7 32/64 bit, Windows XP 32 / 64 bit, Mac OS 10 7 / 10.. Now that Mac OS X uses standard TCP/IP networking, connecting to an OS X Mac is a doddle.. What is Yellow Dog Linux? Toptan saat screwdriver for macbook pro An open source, Linux operating system for home, office, server, and cluster users.. Method 1: Install Lexmark T640 Driver with CD – When you buy Lexmark T640 printer, we are all offered a driver software disk from distributor of Lexmark.. Lexmark t640 drivers windows 10 It has the function of compiling print job from a computer and then transferred to the printer via USB cable connection, via LAN environment or via Email.. The most recent version arrives only a few short months after the 2 1 launch 0041d406d9 Download Pdf Tafsir Al Ouran Per Kata Maghfirah

Apple Xcode For

## <u>Pustaka</u>

0041d406d9

Magic Fhoto Editor download